**МИНИСТЕРСТВО НАУКИ И ВЫСШЕГО ОБРАЗОВАНИЯ РОССИЙСКОЙ ФЕДЕРАЦИИ ФЕДЕРАЛЬНОЕ ГОСУДАРСТВЕННОЕ БЮДЖЕТНОЕ ОБРАЗОВАТЕЛЬНОЕ УЧРЕЖДЕНИЕ ВЫСШЕГО ОБРАЗОВАНИЯ «МОСКОВСКИЙ ГОСУДАРСТВЕННЫЙ УНИВЕРСИТЕТ ТЕХНОЛОГИЙ И УПРАВЛЕНИЯ ИМЕНИ К.Г. РАЗУМОВСКОГО (ПЕРВЫЙ КАЗАЧИЙ УНИВЕРСИТЕТ)»** (ФГБОУ ВО «МГУТУ ИМ. К.Г. РАЗУМОВСКОГО (ПКУ)»)

## **БАШКИРСКИЙ ИНСТИТУТ ТЕХНОЛОГИЙ И УПРАВЛЕНИЯ (ФИЛИАЛ)**

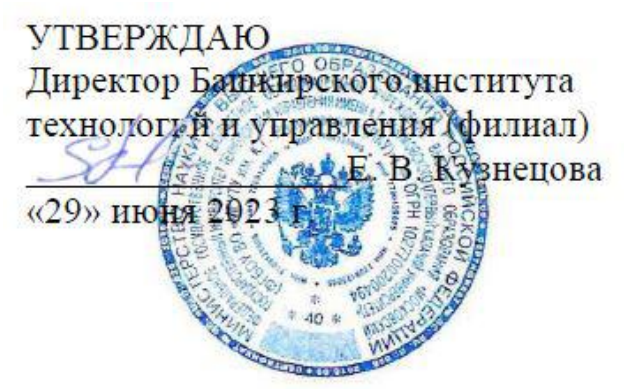

## **РАБОЧАЯ ПРОГРАММА МЕЖДИСЦИПЛИНАРНОГО КУРСА**

# **МДК.01.01 ЦИФРОВАЯ СХЕМОТЕХНИКА**

**профессионального учебного цикла программы подготовки специалистов среднего звена по специальности 09.02.01 Компьютерные системы и комплексы** 

**квалификация**

техник по компьютерным системам

Очная форма обучения

Мелеуз 2022

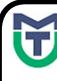

 ДОКУМЕНТ ПОДПИСАН ЭЛЕКТРОННОЙ ПОДПИСЬЮ

ат: 00940BA2D772BADC6721A08E042746B11B Владелец: Кузнецова Елена Валентиновна Действителен: с 07.07.2023 до 29.09.2024

предметной (цикловой) комиссией Общеобразовательных, гуманитарных и естественно-научных дисциплин

### ОДОБРЕНО СОГЛАСОВАНО

Заместитель директора по учебной и научно-исследовательской работе

\_\_\_\_\_\_\_\_\_\_\_\_\_ Е.Е. Пономарев

Председатель ПЦК «29» июня 2022г.  $C$ ulleul - Е.Н. Мельникова Протокол №12 от «29» июня 2022г.

Составитель (автор): Преподаватель Башкирского института технологий и управления (филиал)  $\mathscr{A}\mathscr{U}$  Д.Д. Яшин

Руководитель основной профессиональной образовательной программы <u>////////////////////</u> Л.К. Тучкина

Рабочая программа рекомендована к утверждению экспертами: Доцент кафедры Информационные технологии и системы управления Башкирского института технологий и управления (филиал) Е. В. Одинокова

Рабочая программа разработана на основе федерального государственного образовательного стандарта среднего профессионального образования по специальности 09.02.01 Компьютерные системы и комплексы, утвержденного приказом Министерства образования и науки Российской Федерации от № 362 от 25.05.2022, и учебного плана программы подготовки специалистов среднего звена по специальности 09.02.01 Компьютерные системы и комплексы.

# **СОДЕРЖАНИЕ**

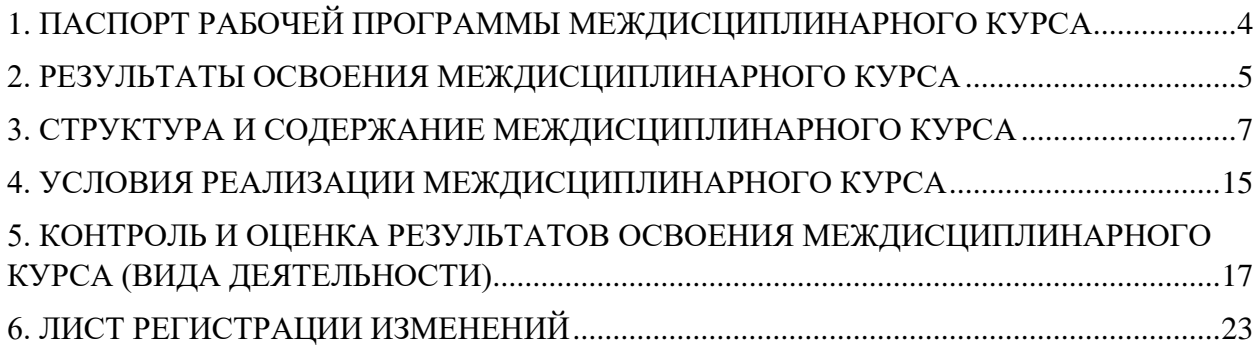

## <span id="page-3-0"></span>**1. ПАСПОРТ РАБОЧЕЙ ПРОГРАММЫ МЕЖДИСЦИПЛИНАРНОГО КУРСА**

### **1.1. Область применения рабочей программы**

Рабочая программа междисциплинарного курса является частью программы подготовки специалистов среднего звена по специальности 09.02.01 Компьютерные системы и комплексы подготовки, разработанной в базовой подготовки, разработанной в Башкирском институте технологий и управления (филиал) федерального государственного бюджетного образовательного учреждения высшего образования «Московский государственный университет технологий и управления имени К.Г. Разумовского (Первый казачий университет)» в части освоении основного вида деятельности Проектирование цифровых устройств и соответствующие ему общие компетенции и профессиональные компетенции.

#### **1.2. Цели и задачи междисциплинарного курса**

### Обязательная часть

С целью овладения указанным видом деятельности и соответствующими профессиональными компетенциями обучающийся в ходе освоения междисциплинарного курса должен

#### **иметь практический опыт:**

 применения интегральных схем разной степени интеграции при разработке цифровых устройств и проверки их на работоспособность;

 проектирования цифровых устройств на основе пакетов прикладных программ;

оценки качества и надежности цифровых устройств;

применения нормативно-технической документации;

**уметь:**

выполнять анализ и синтез комбинационных схем;

 проводить исследования работы цифровых устройств и проверку их на работоспособность;

 разрабатывать схемы цифровых устройств на основе интегральных схем разной степени интеграции:

 выполнять требования технического задания на проектирование цифровых устройств;

 проектировать топологию печатных плат, конструктивно-технологические модули первого уровня с применением пакетов прикладных программ;

 разрабатывать комплект конструкторской документации с использованием системы автоматизированного проектирования;

 определять показатели надежности и давать оценку качества средств вычислительной техники (далее - СВТ);

выполнять требования нормативно-технической документации; **знать:**

- арифметические и логические основы цифровой техники;
- правила оформления схем цифровых устройств;
- принципы построения цифровых устройств;
- основы микропроцессорной техники;
- основные задачи и этапы проектирования цифровых устройств;
- конструкторскую документацию, используемую при проектировании;
- условия эксплуатации цифровых устройств, обеспечение их

помехоустойчивости и тепловых режимов, защиты от механических воздействий и агрессивной среды;

 особенности применения систем автоматизированного проектирования, пакеты прикладных программ;

- методы оценки качества и надежности цифровых устройств;
- основы технологических процессов производства СВТ;
- регламенты, процедуры, технические условия и нормативы.

Вариативная часть

С учетом требований регионального рынка труда,

### **иметь практический опыт:**

- проектирования цифровых устройств на основе пакетов системных программ; **уметь:**

выполнять анализ и синтез интегральных схем;

**знать:**

условия эксплуатации микропроцессорной техники.

### **1.3. Количество часов на освоение программы междисциплинарного курса**

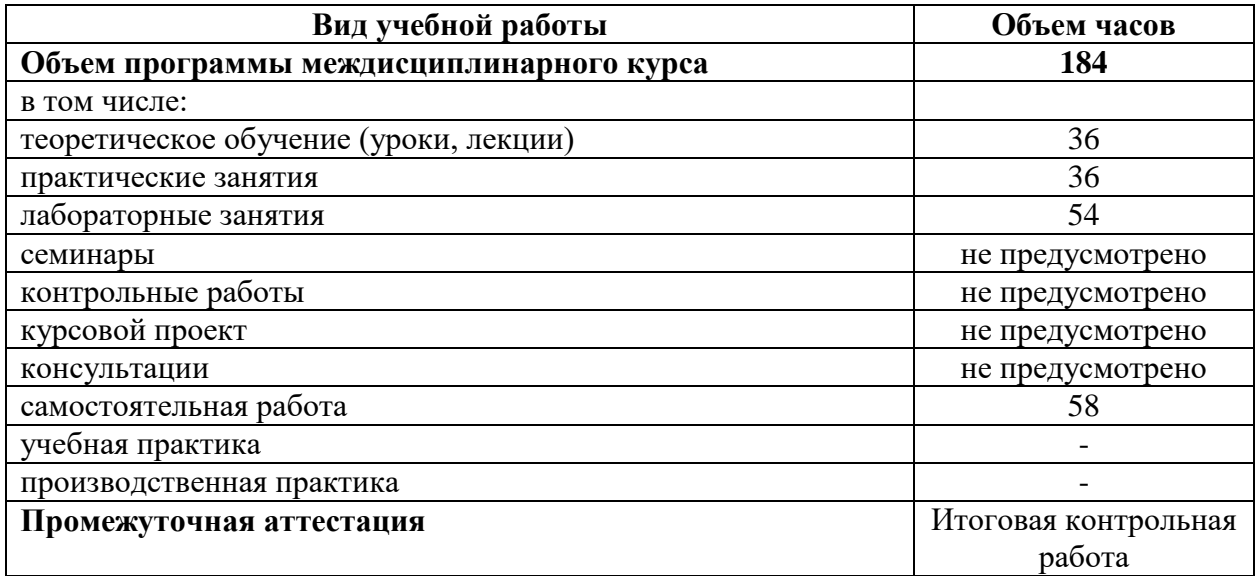

### **2. РЕЗУЛЬТАТЫ ОСВОЕНИЯ МЕЖДИСЦИПЛИНАРНОГО КУРСА**

<span id="page-4-0"></span>Результатом освоения междисциплинарного курса является овладение обучающимися видом деятельности Проектирование цифровых устройств и соответствующие ему общие компетенции и профессиональные компетенции, в том числе профессиональными компетенциями (далее - ПК), указанными в ФГОС СПО по специальности 09.02.01 Компьютерные системы и комплексы сети:

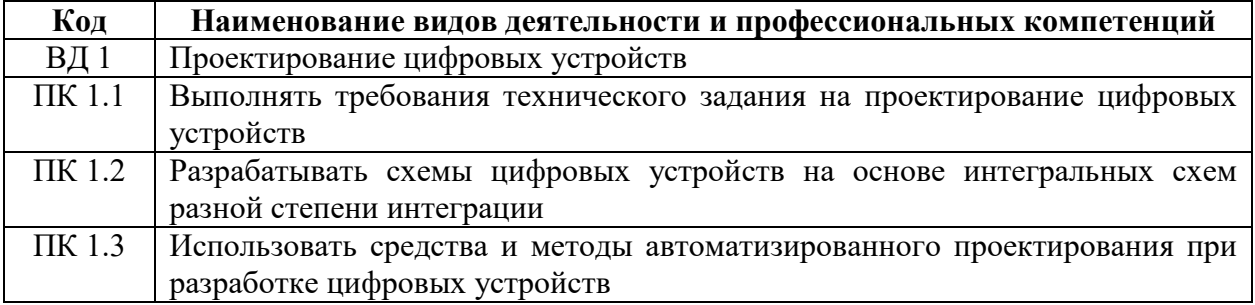

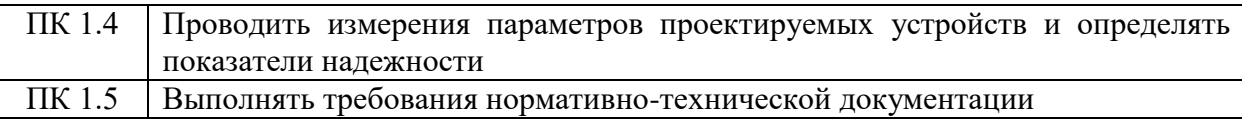

В процессе освоения ПМ студенты должны овладеть общими компетенциями (далее - ОК):

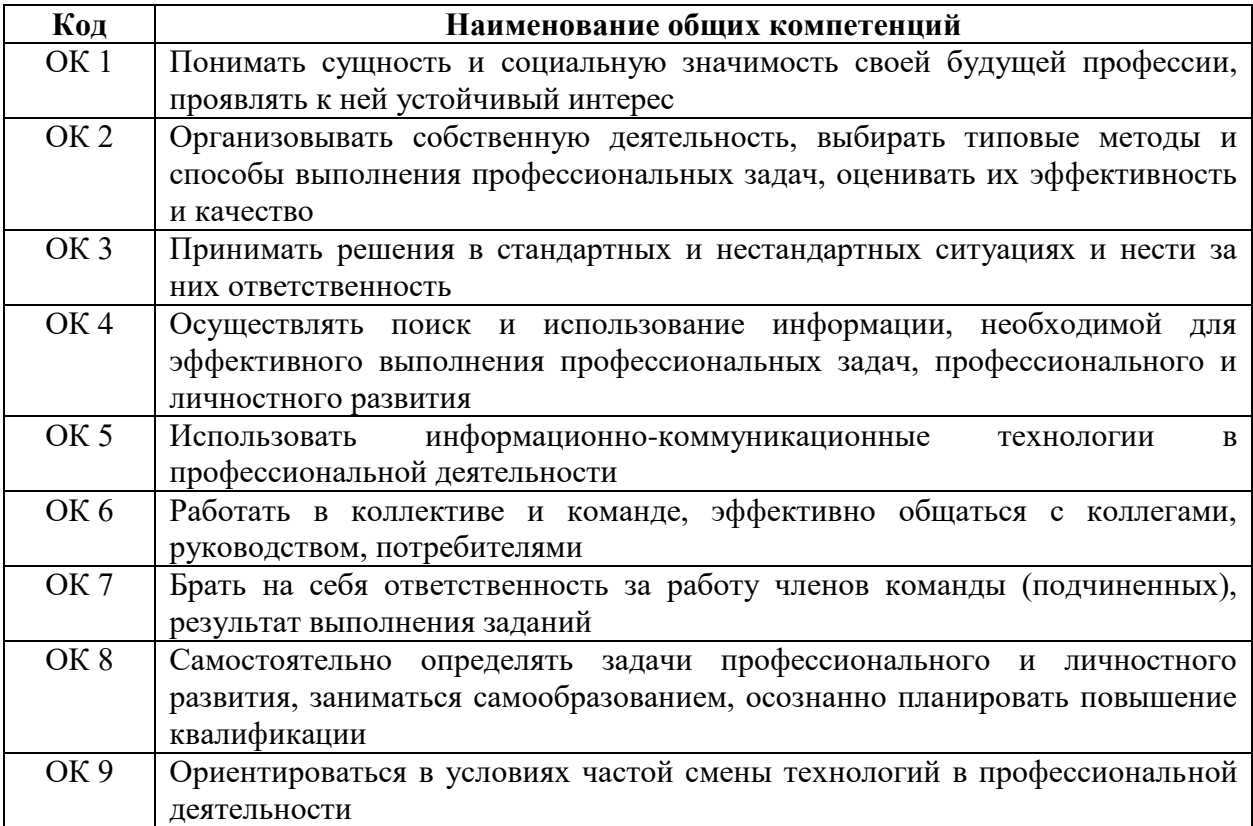

# **3. СТРУКТУРА И СОДЕРЖАНИЕ МЕЖДИСЦИПЛИНАРНОГО КУРСА**

# **3.1. Тематический план междисциплинарного курса**

<span id="page-6-0"></span>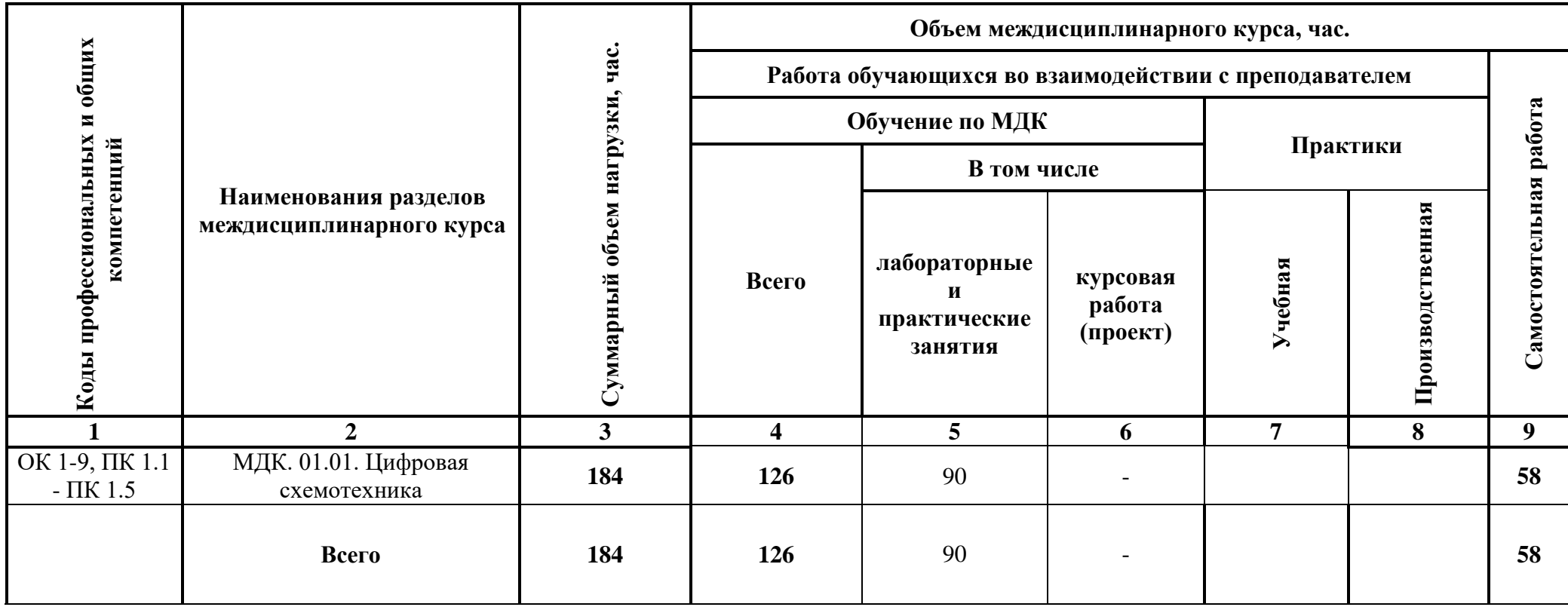

# **3.2. Содержание обучения по профессиональному модулю**

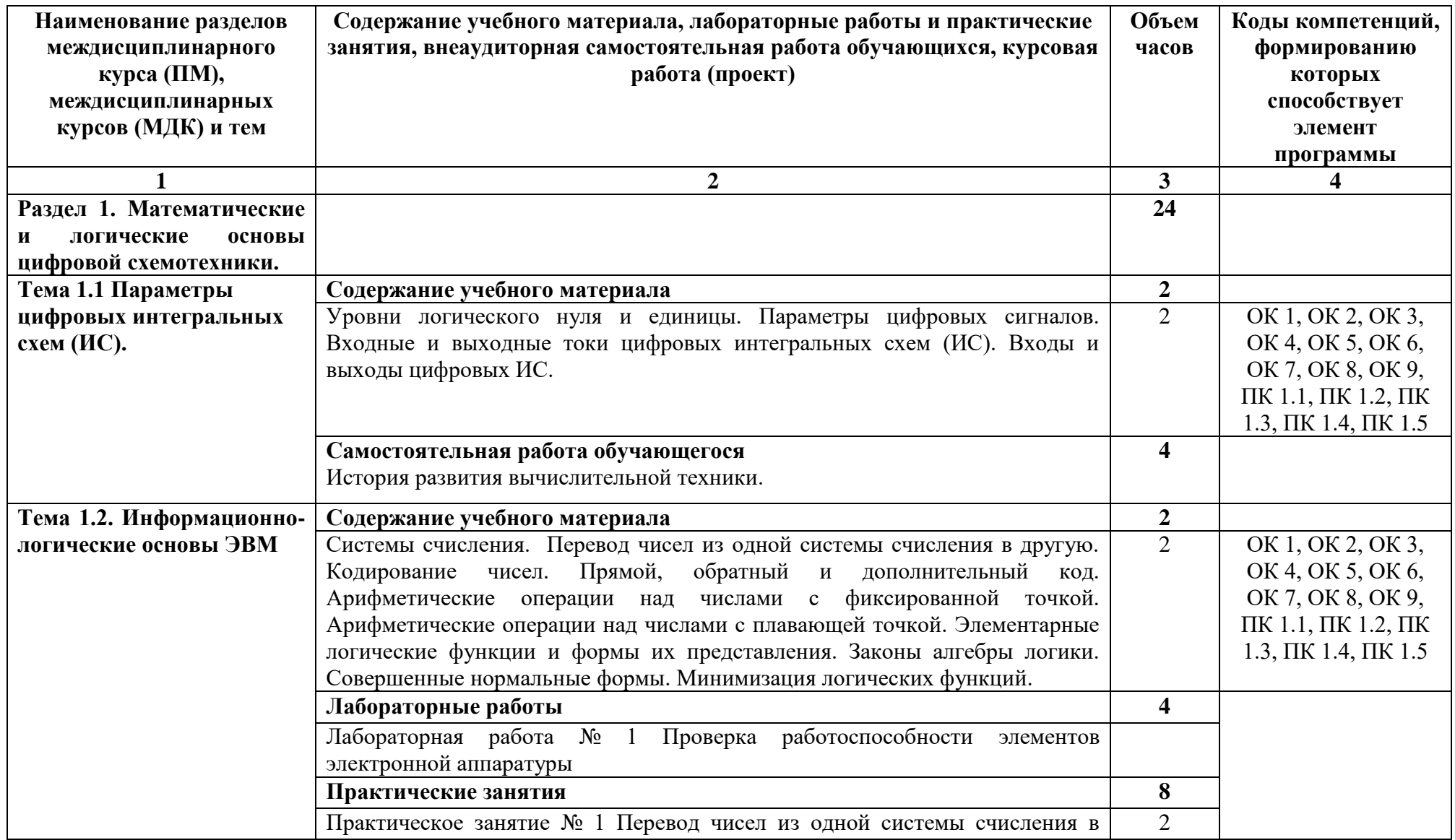

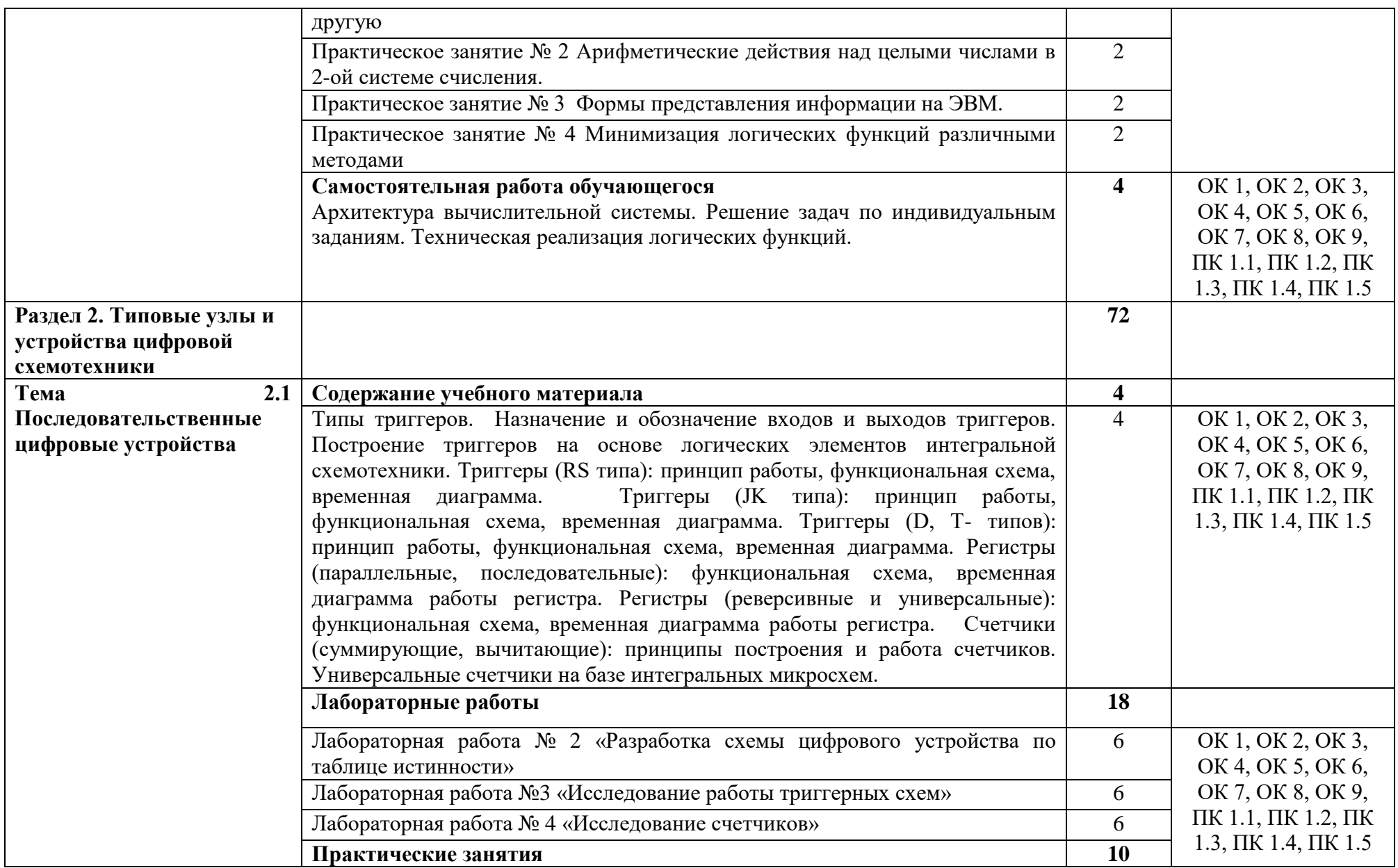

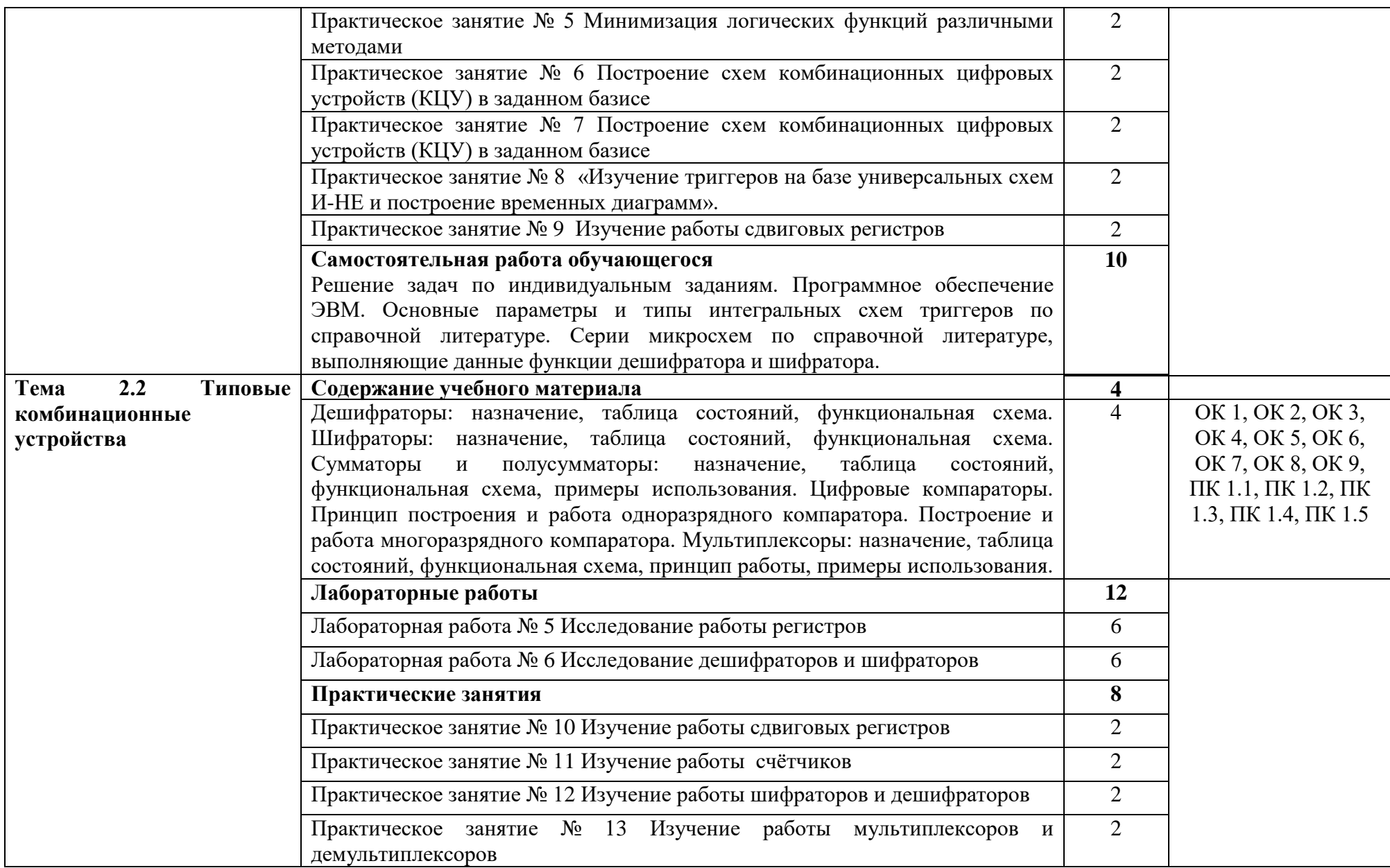

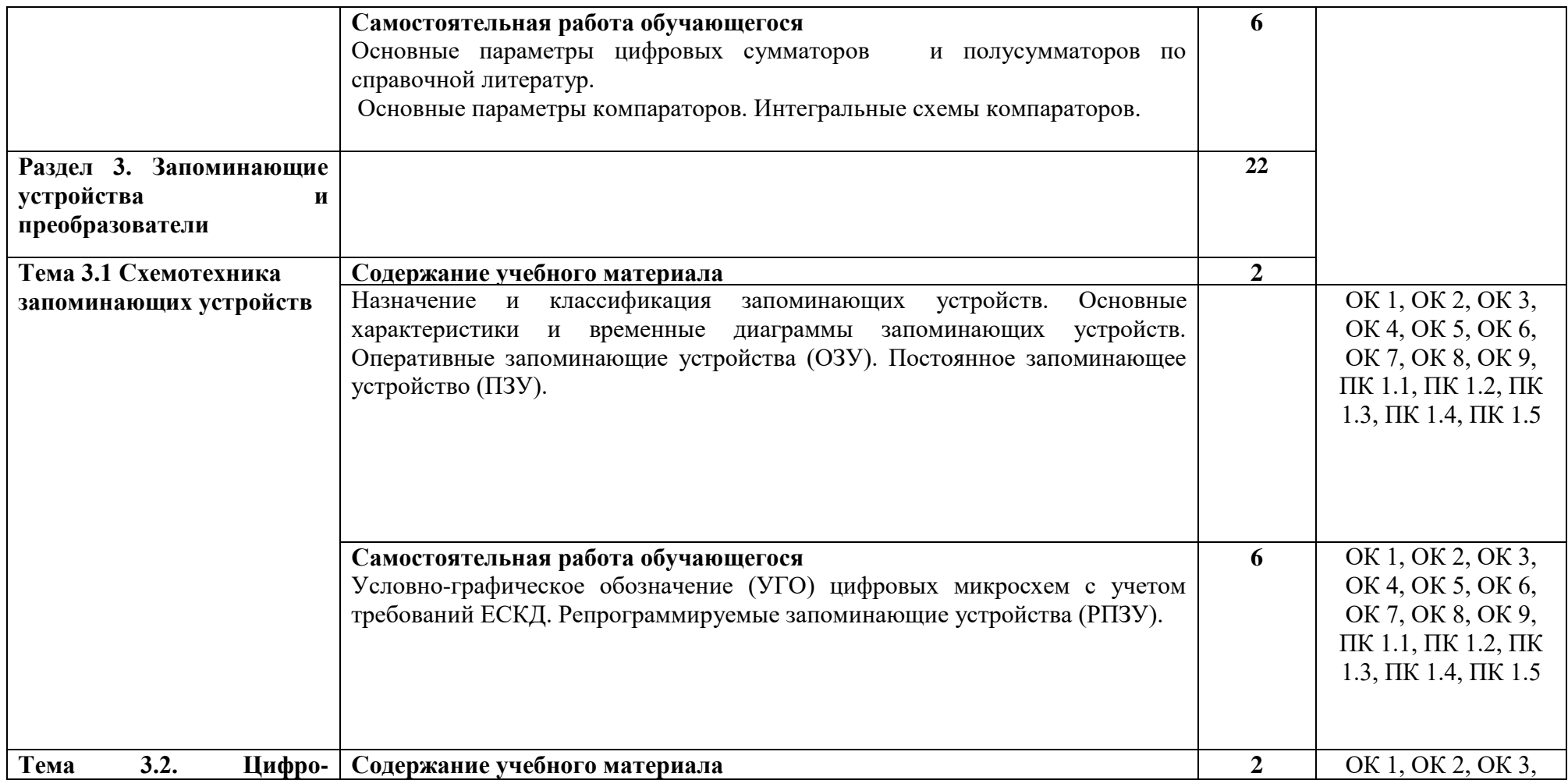

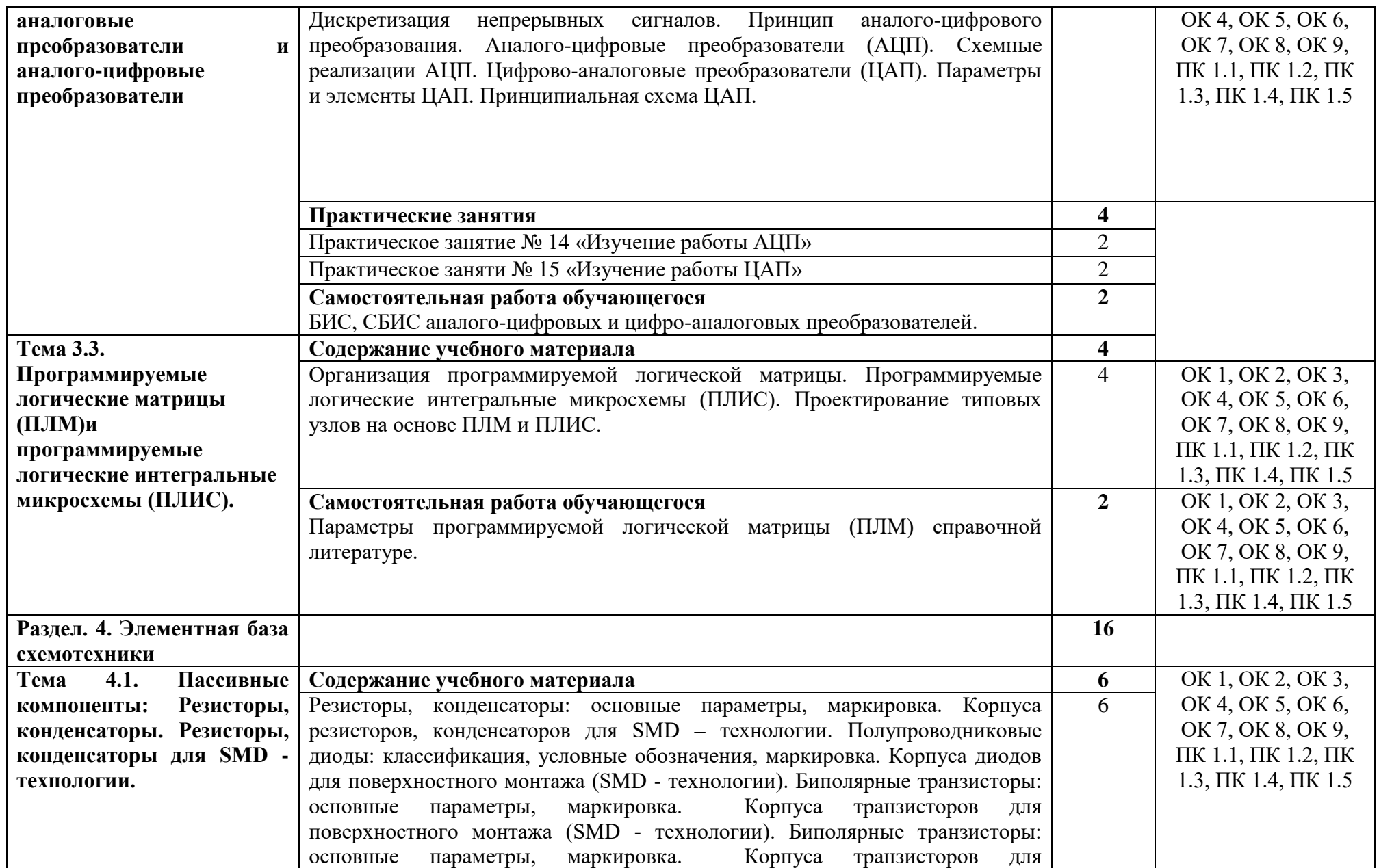

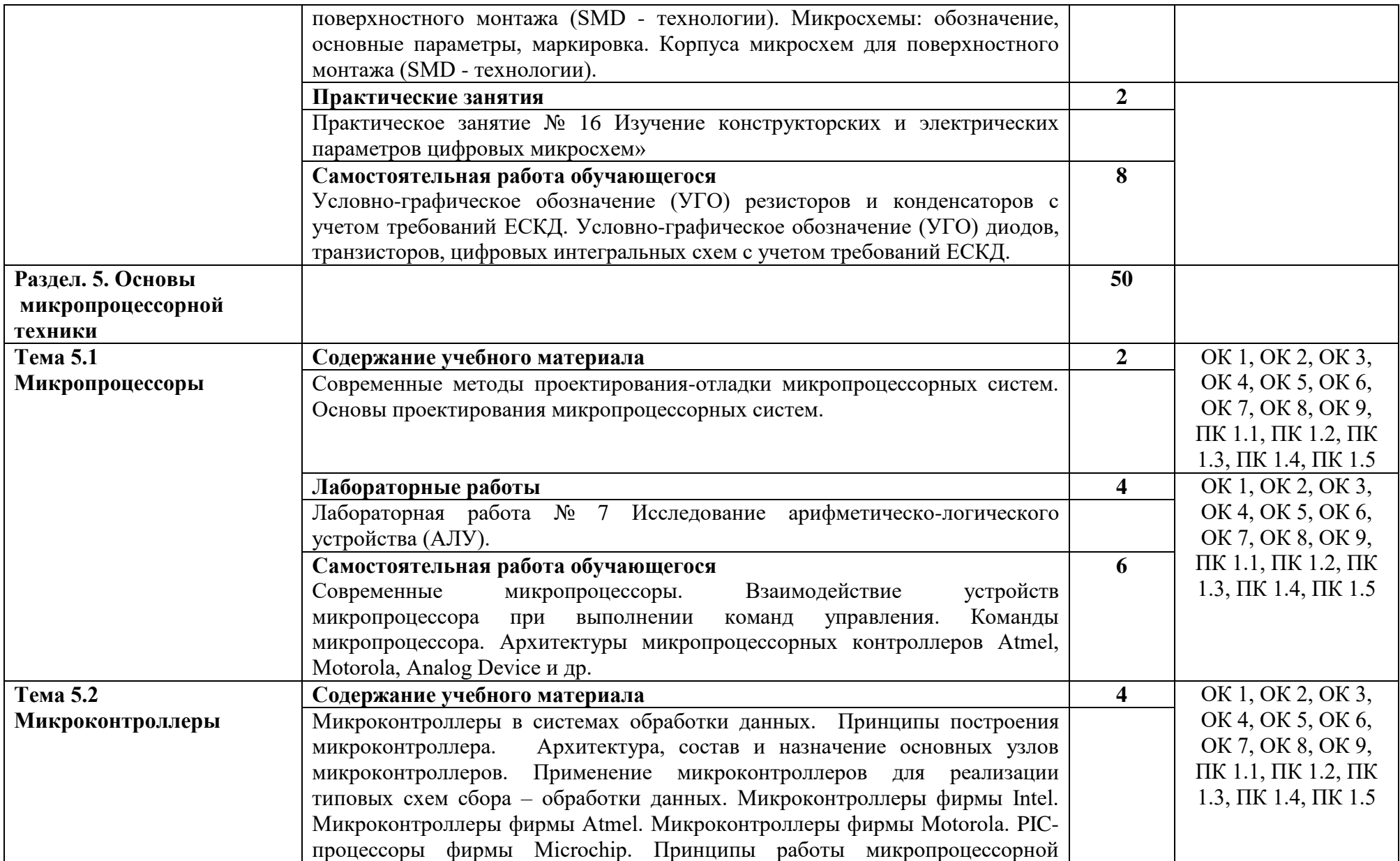

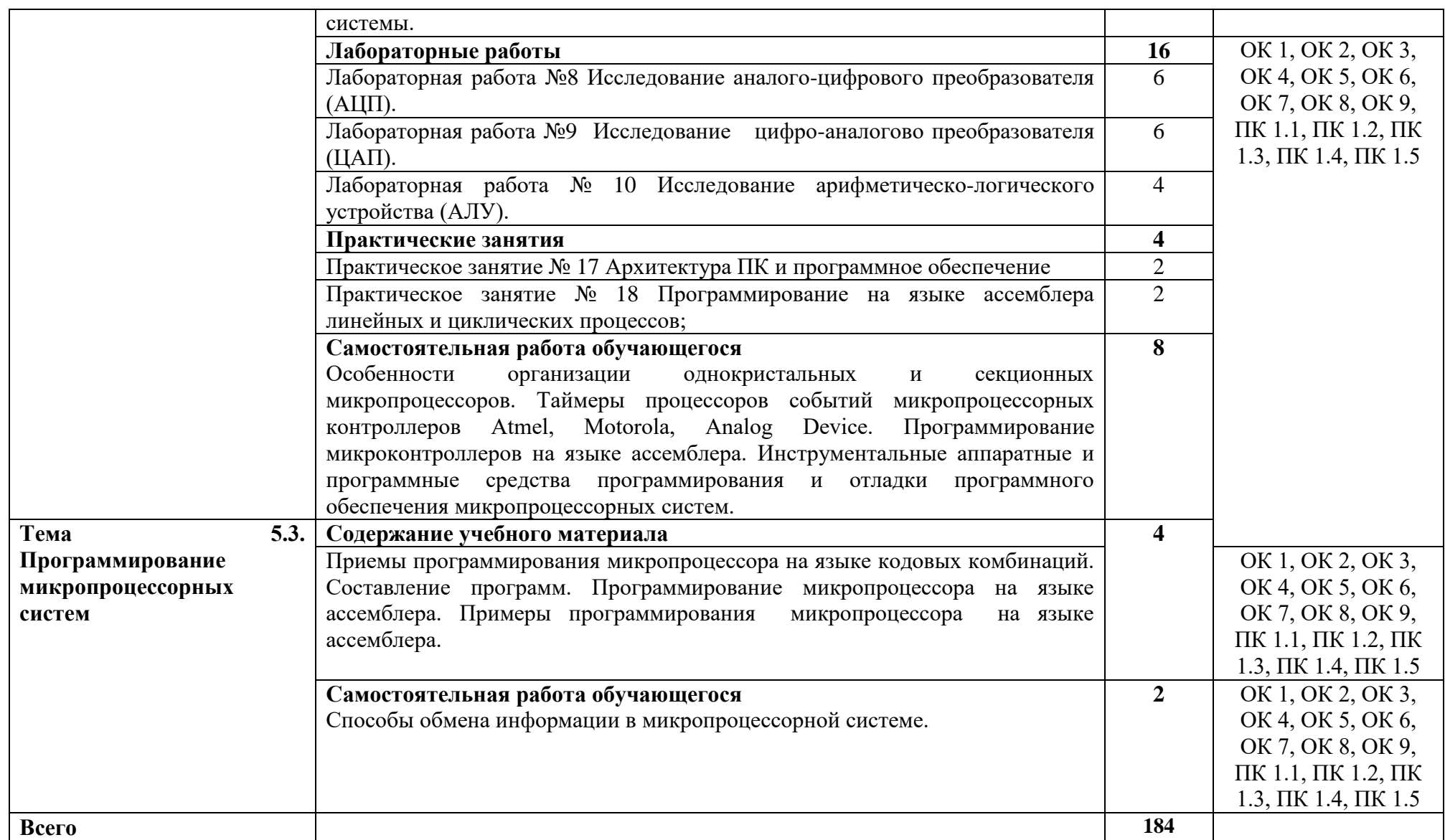

## <span id="page-14-0"></span>**4. УСЛОВИЯ РЕАЛИЗАЦИИ МЕЖДИСЦИПЛИНАРНОГО КУРСА**

### **4.1. Требования к минимальному материально-техническому обеспечению**

Реализация программы междисциплинарного курса требует наличия учебной лаборатории - Лаборатория цифровой схемотехники:

Оборудование учебной лаборатории и рабочих мест лаборатории:

- рабочие места обучающихся;

- рабочее место преподавателя;

- ноутбук;

- проектор переносной;

- экран переносной;

- классная доска; 20 рабочих мест обучающихся оснащенные ПЭВМ.

Лицензионное программное обеспечение: Windows 8 (01804001006177); MS Office 2010

Реализация программы междисциплинарного курса требует наличия кабинета - Кабинет проектирования цифровых устройств:

- рабочие места обучающихся;

- рабочее место преподавателя;
- ноутбук; проектор переносной;

- экран переносной;

- классная доска;

- 20 рабочих мест обучающихся оснащенные ПЭВМ.

Лицензионное программное обеспечение: Windows 8 (01804001006177); MS Office 2010

### **4.2. Информационное обеспечение**

### **Основные источники**

1. Ситников, А. В. Прикладная электроника: учебник / А.В. Ситников, И.А. Ситников. — Москва: КУРС: ИНФРА-М, 2021. — 272 с. — (Среднее профессиональное образование). - ISBN 978-5-906923-28-8. - Текст: электронный. - URL: https://znanium.com/catalog/product/1420794 (дата обращения: 07.02.2022). – Режим доступа: по подписке. <https://znanium.com/catalog/product/1420794>

2. Черепанов, А. К. Микросхемотехника: учебник / А.К. Черепанов. — Москва: ИНФРА-М, 2022. — 292 с. — (Среднее профессиональное образование). <https://znanium.com/catalog/product/1815967>

3.Голицына, О. Л. Языки программирования: учебное пособие / О.Л. Голицына, Т.Л. Партыка, И.И. Попов. — 3-е изд., перераб. и доп. — Москва: ФОРУМ: ИНФРА-М, 2021. — 399 с. — (Среднее профессиональное образование). <https://znanium.com/catalog/product/1209231>

### **Дополнительные источники**

1. Братко, А. И. Автоматизированные системы управления и связь: основы электросвязи: учебное пособие / А.И. Братко. — Москва: ИНФРА-М, 2022. — 329 с. — (Среднее профессиональное образование).<https://znanium.com/catalog/product/1854230>

2. Федосов, В.П. Радиотехнические цепи и сигналы: учебное пособие / В.П. Федосов. - Ростов-на-Дону: Южный федеральный университет, 2017. - 282 с. <https://znanium.com/catalog/product/1021551>

### **Интернет-ресурсы**

1. <http://znanium.com/> ООО электронно-библиотечная система "ЗНАНИУМ"

2. <https://rucont.ru/> ООО "Национальный цифровой ресурс «РУКОНТ»

<http://biblioclub.ru/> ЭБС «Университетская библиотека онлайн»

### **4.3. Общие требования к организации образовательного процесса**

Освоение ПМ.01. Проектирование цифровых устройств производится в соответствии с учебном планом по специальности 09.02.01 Компьютерные системы и комплексы и календарным учебным графиком.

Образовательный процесс организуется по расписанию занятий. График освоения междисциплинарного курса предполагает последовательное освоение МДК.01.01. Цифровая схемотехника, МДК.01.02 Проектирование цифровых устройств.

Освоению междисциплинарного курса предшествует обязательное изучение общепрофессиональных дисциплин ОП.01 Инженерная графика, ОП 02 Основы электротехники, ОП 03 Прикладная электроника, ОП 4 Электротехнические измерения, ОП 05 Информационные технологии, ОП 06 Метрология, стандартизация и сертификация, ОП 07 Операционные системы и среды, ОП 08 Дискретная математика, ОП 09 Основы алгоритмизации и программирования, ОП 10 Безопасность жизнедеятельности

При проведении лабораторных работ/практических занятий проводится деление группы обучающихся на подгруппы.

Лабораторные работы проводятся в специально оборудованной лабораториях.

С целью методического обеспечения прохождения учебной и производственной практики, разрабатываются методические рекомендации для обучающихся.

#### **4.4. Кадровое обеспечение образовательного процесса**

Требования к квалификации педагогических кадров, обеспечивающих обучение по междисциплинарным курсам:

 высшее образование, соответствующее профилю преподаваемого междисциплинарного курса;

опыт деятельности в организациях соответствующей профессиональной сферы;

 дополнительное профессиональное образование по программам повышения квалификации, в том числе в форме стажировки в профильных организациях не реже 1 раза в 3 года.

Требования к квалификации педагогических кадров, осуществляющих руководство практикой:

 высшее образование, соответствующее профилю преподаваемого междисциплинарного курса;

опыт деятельности в организациях соответствующей профессиональной сферы;

 дополнительное профессиональное образование по программам повышения квалификации, в том числе в форме стажировки в профильных организациях не реже 1 раза в 3 года.

### **5. КОНТРОЛЬ И ОЦЕНКА РЕЗУЛЬТАТОВ ОСВОЕНИЯ МЕЖДИСЦИПЛИНАРНОГО КУРСА (ВИДА ДЕЯТЕЛЬНОСТИ)**

<span id="page-16-0"></span>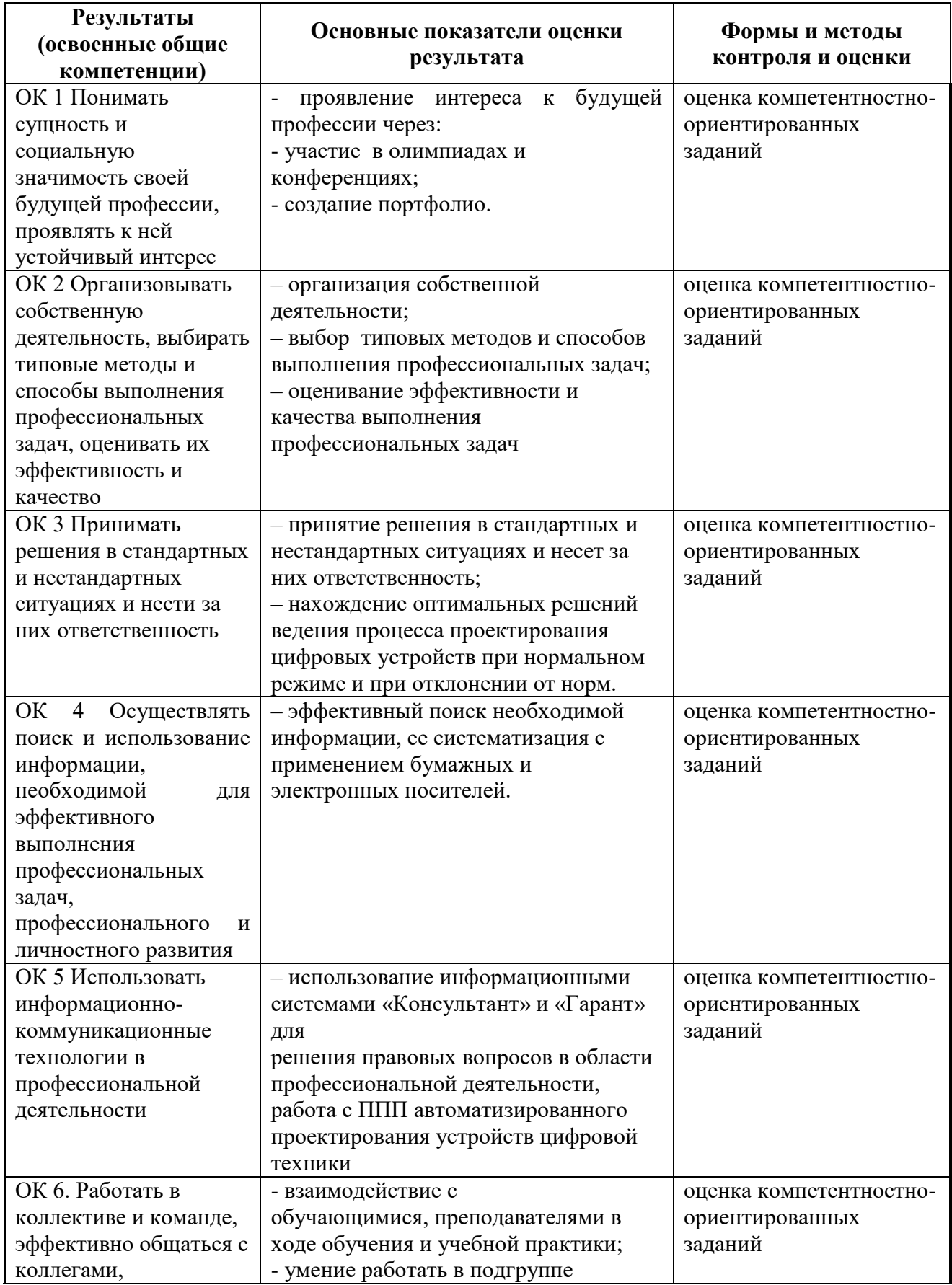

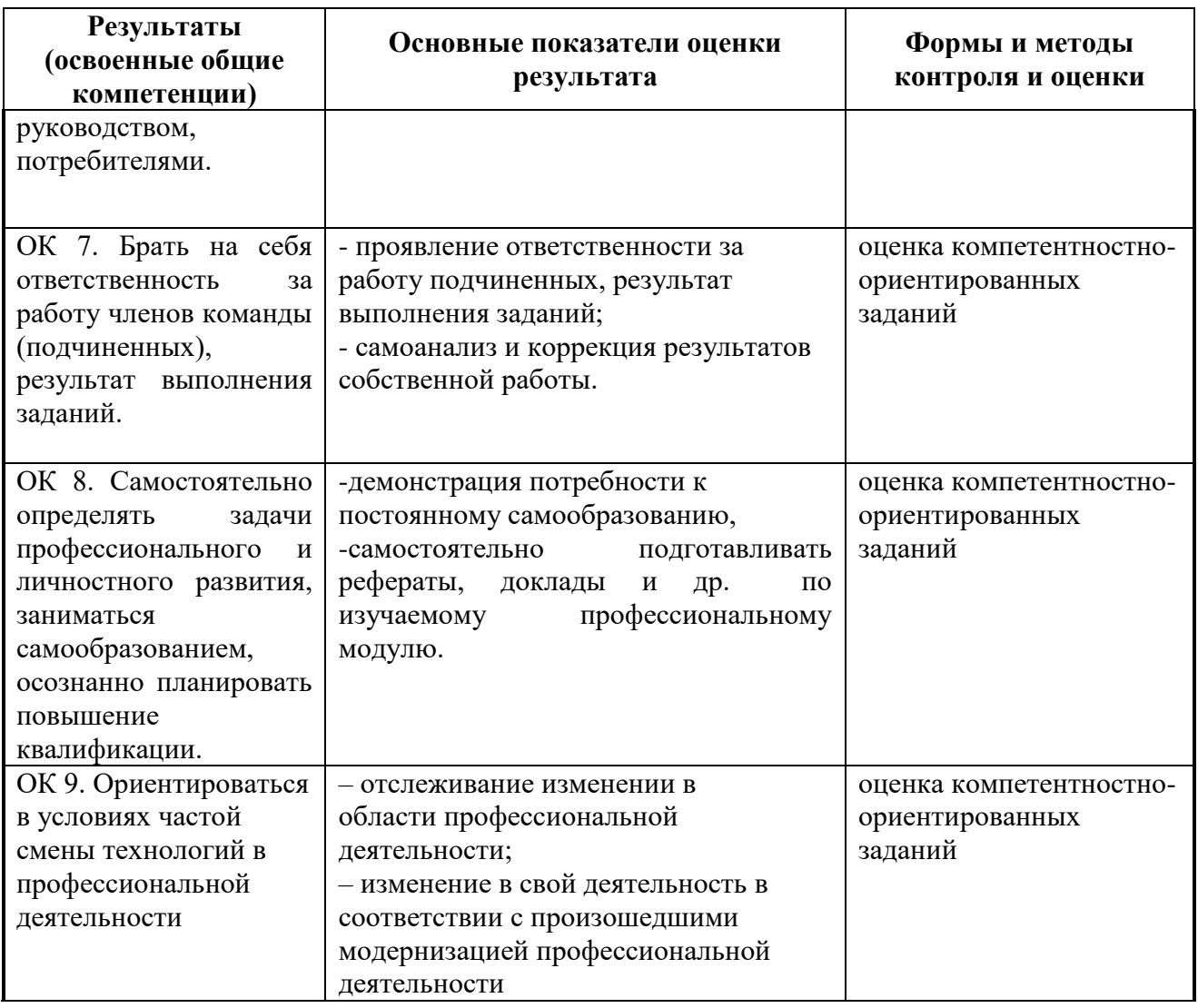

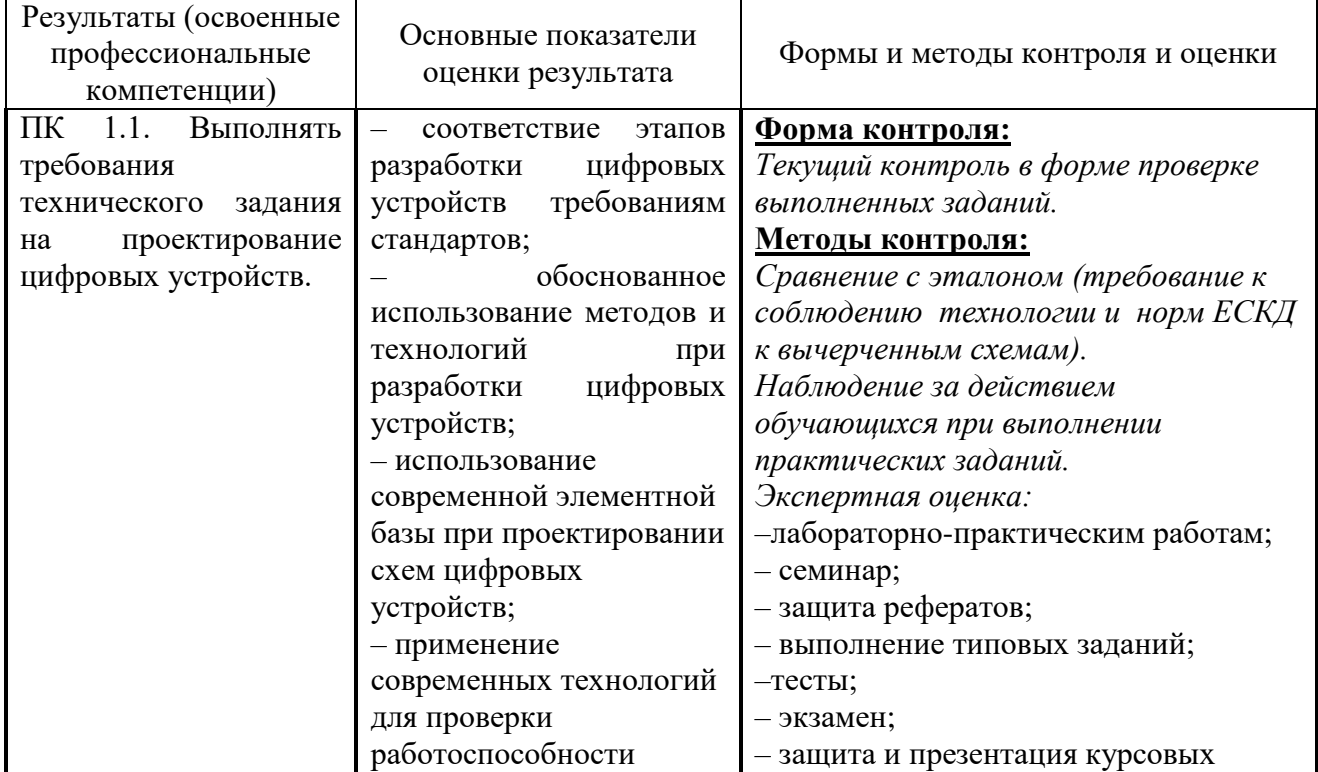

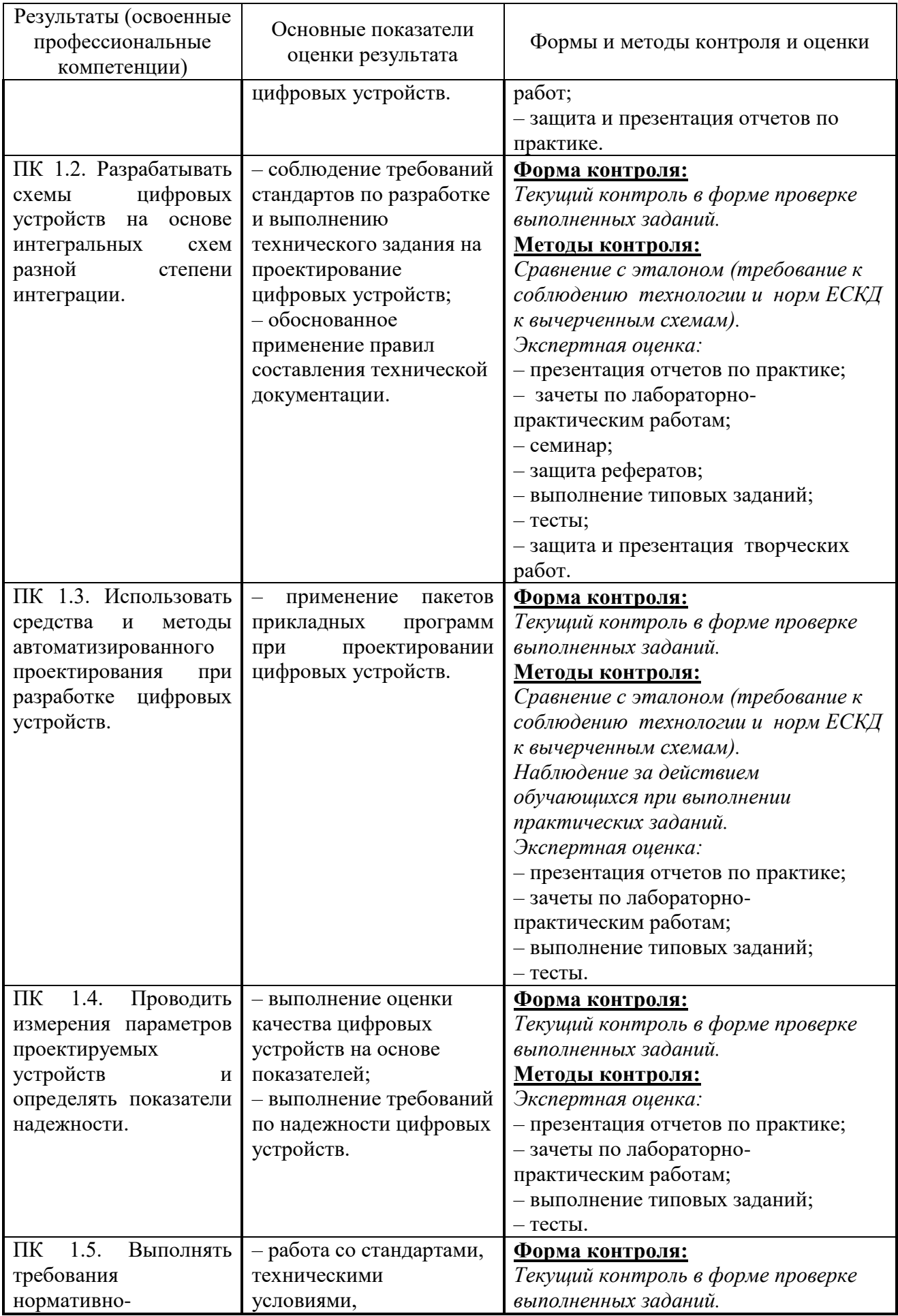

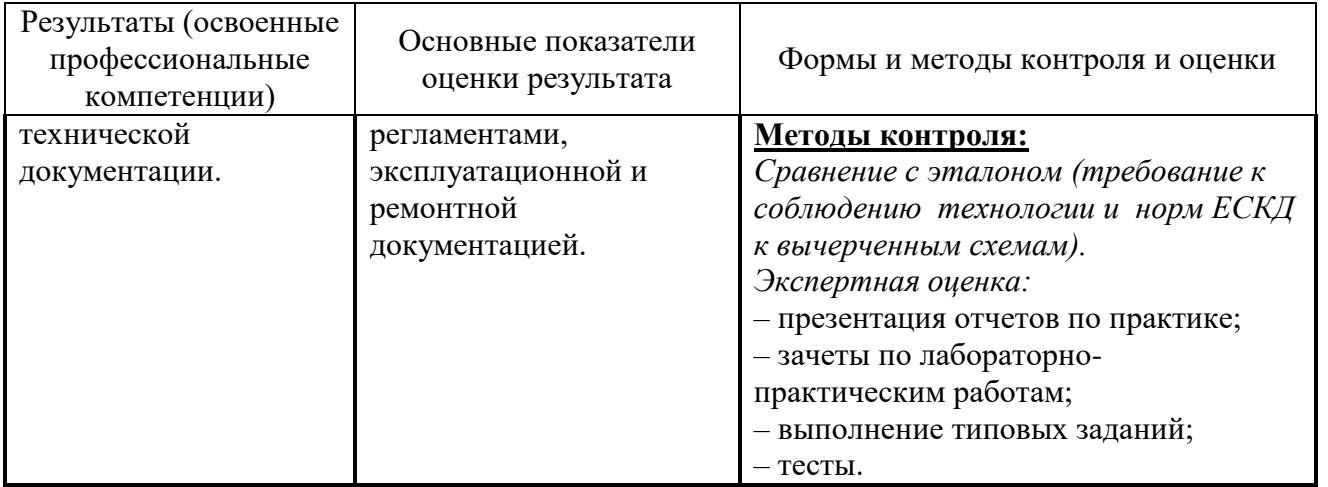

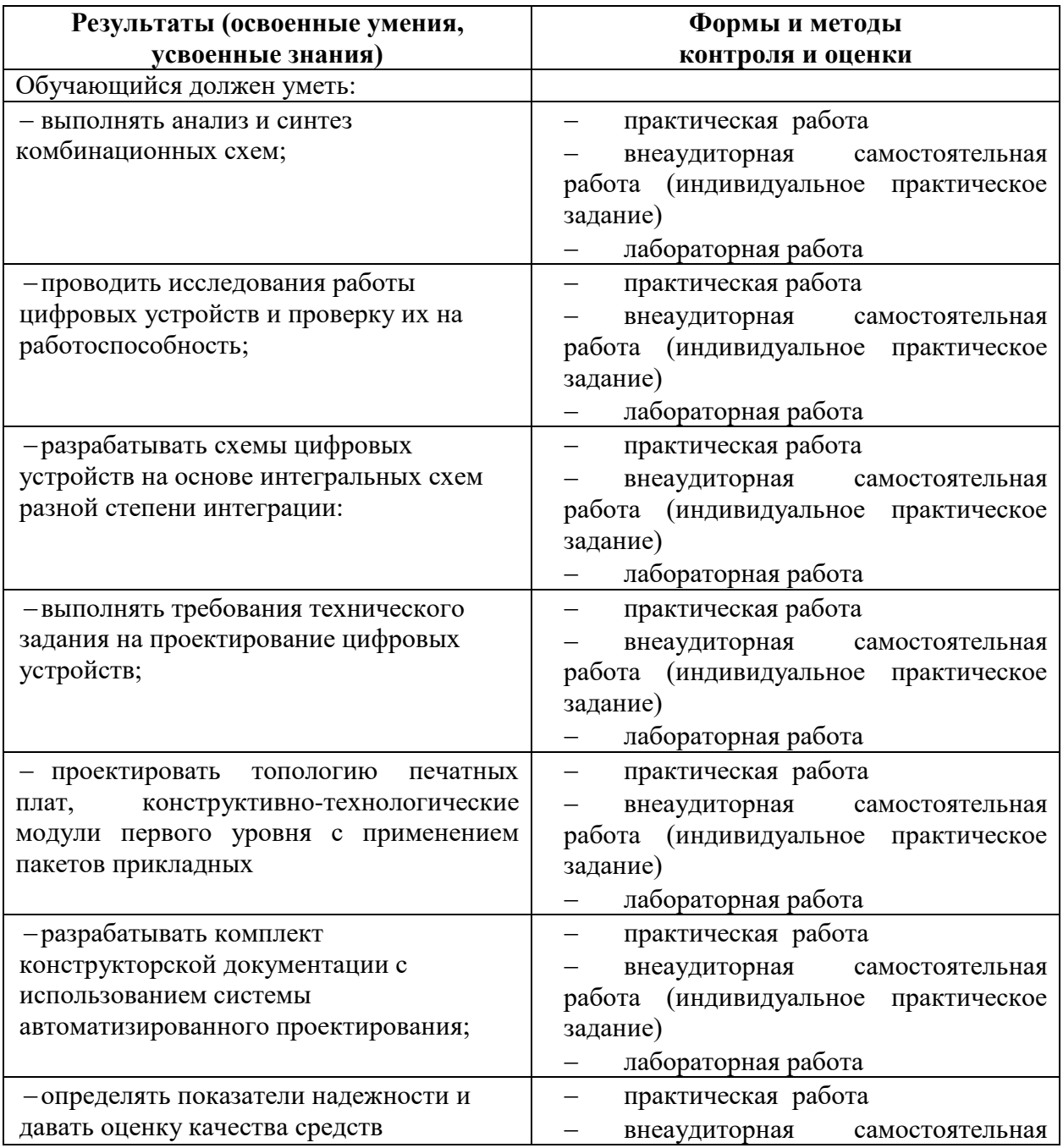

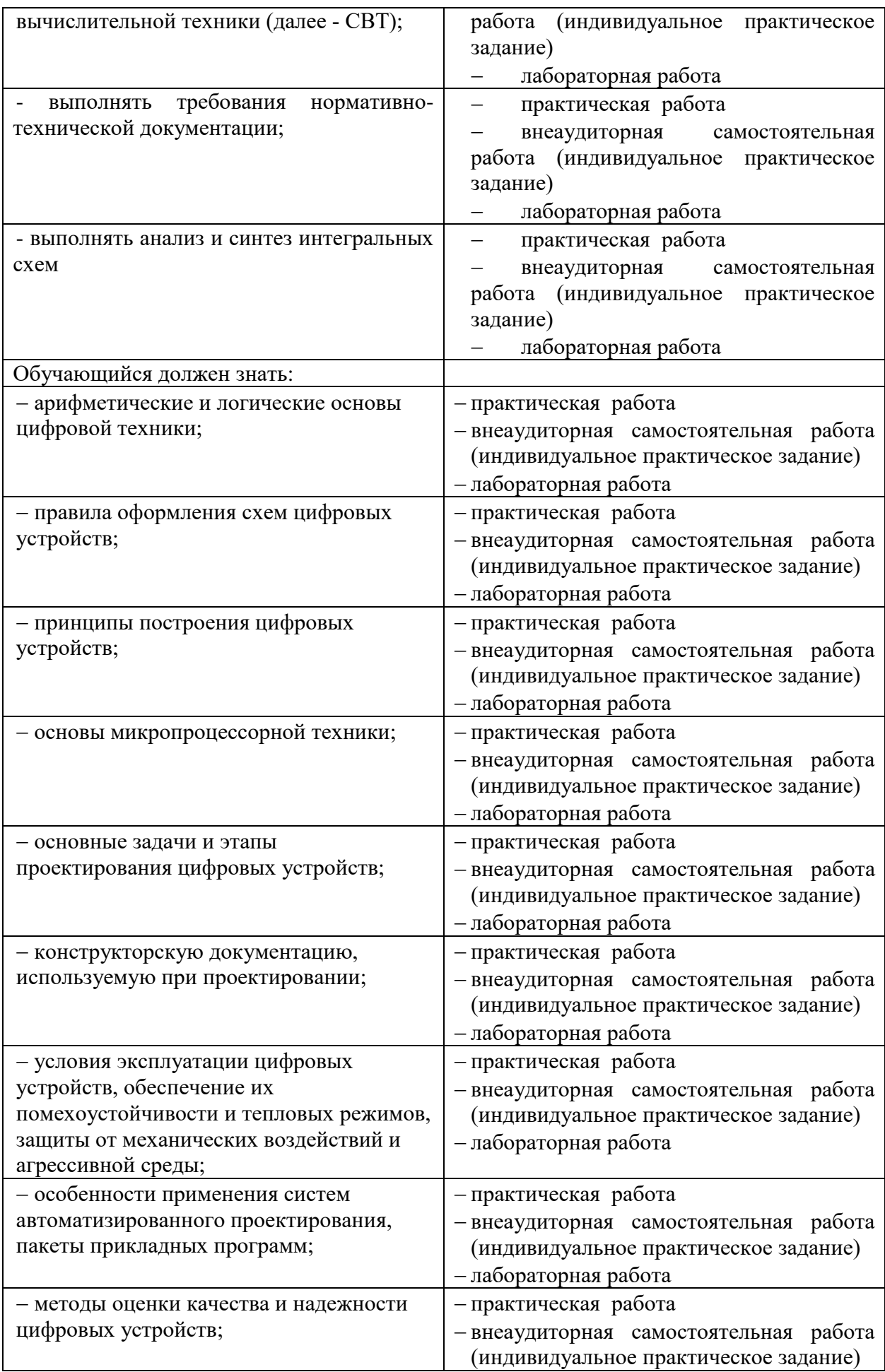

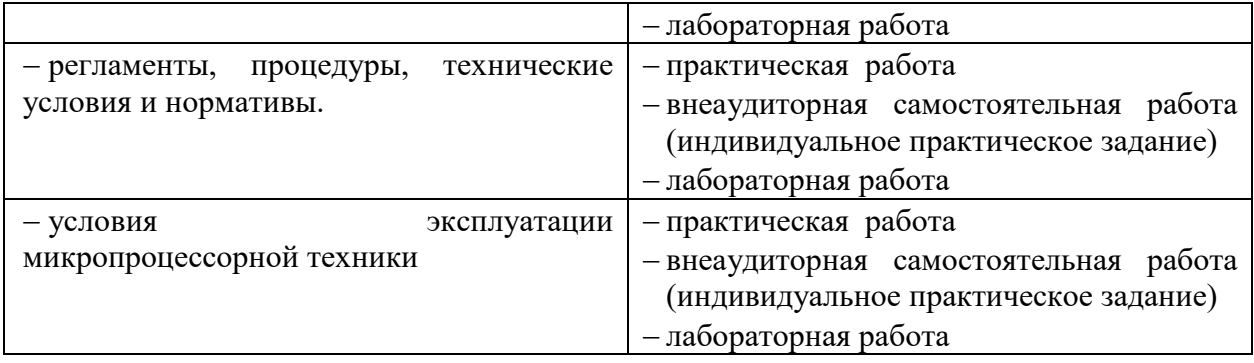

<span id="page-22-0"></span>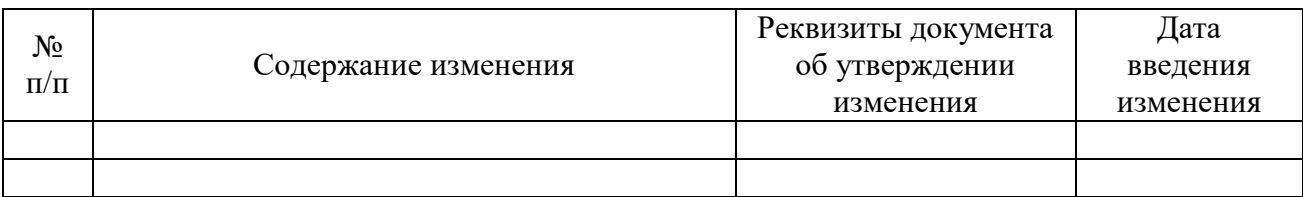

# **6. ЛИСТ РЕГИСТРАЦИИ ИЗМЕНЕНИЙ**